# **Icw Bluebook Answer Key**

Right here, we have countless book icw bluebook answer key and collections to check out. We additionally find the money for variant types and moreover type of the books to browse. The gratifying book, fiction, history, nov

As this icw bluebook answer key, it ends up being one of the favored books icw bluebook answer key collections that we have. This is why you remain in the best website to see the amazing book to have.

ICW Instructions 1L's Guide to the Bluebook NOVEMBER 2020 WRAP UP | all about the 15 books i read this month!!

THE BLUEBOOK: CITATION GUIDE | EssayPro2015-16 ICW Bluebook Exercise, Case Short Forms: Problem 9 Introduction to Citation and Bluebook ICW Bluebo Bluebook lesson 4 i read 21 books in november !! way too many books to haul || 20+ books Keeping Your Book Title? | 3 Books, 3 Experiences How to Get Your B Academic Book Publishing 2015-16 ICW Bluebook Exercise, Parallel Citations: Problem 6 How to Blue Book Citations ICW for Faculty Citing Statutes 20th Edition Read Book Bluebook Citation Workbook Answers Bluebook Citation Workbook Answers Open ICW bluebook Answers Open ICW bluebook section in one window. Open corresponding ICW ALWD answer box and click enter 3 times. The correct

*Icw Bluebook Answer Key - jwwdlfd.odysseymobile.co* Bookmark File PDF Icw Bluebook Answer Key documents. You can enjoy this soft file PDF in any become old you expect. Even it is in traditional place as the other do, you can entrance the cd in your gadget. Or if you want mo

*Icw Bluebook Answer Key - salondeclase.areandina.edu.co* Herells how it works: You enter in a few key pieces of information on your source, and LegalEase returns perfect Bluebook citations in every style and format. Itlls that easy. Cases, statutes (for codes), and constitutions

### *Bluebook Citation Workbook Answers*

Enjoy the videos and music you love, upload original content, and share it all with friends, family, and the world on YouTube.

# *ICW Bluebook Exercise 4: Parallel Citations, Number 10 ...*

For incorrect answers, references to the citation rules needed to correct the answer help students become familiar with using the citation guide as a reference and further enhance the learning experience. 2017 Interactive

Nearly 140 Legal Research and Writing programs already rely on the Interactive Citation Workbook (ICW) to provide a self-paced, pedagogically sound, and mentally revised ICW uses a building-block approach to learning citat a citation exercise for practicing and reinforcing the rules ...

## *Research and Writing Interactive Citation*

Enjoy the videos and music you love, upload original content, and share it all with friends, family, and the world on YouTube.

### *2015-16 ICW Bluebook Exercise, Case Short Forms: Problem 9 ...*

State the correct bluebook citation for the following assuming that you ICW BLUEBOOK ANSWER KEY PDF - s3.amazonaws.com Open ICW bluebook section in one window. Open corresponding ICW ALWD section in another window. Enter a

## *Icw Bluebook Answer Key - Wakati*

On page 3 of your legal memorandum, you cited to Nat'l Iranian Oil v. Ashland Oil, Inc., 817 F.2d 326 (5th Cir. 1987). On page 6, you would like to cite to National Iranian Oil sub sectior to focus your reader's attention

# *ICW Citations Flashcards | Quizlet*

Acces PDF Icw Bluebook Answer Key Myanonamouse is a private bit torrent tracker that needs you to register with your email id to get access to its database. It is a comparatively easier to get into website with easy upload

*Do you hate the Bluebook? You're in luck. Introducing ...*

Copyright code : 0c7379515323554f02dbbaab2576da9d

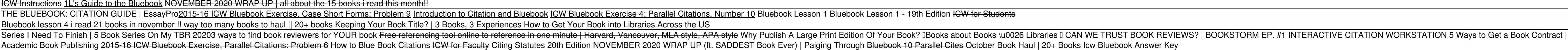